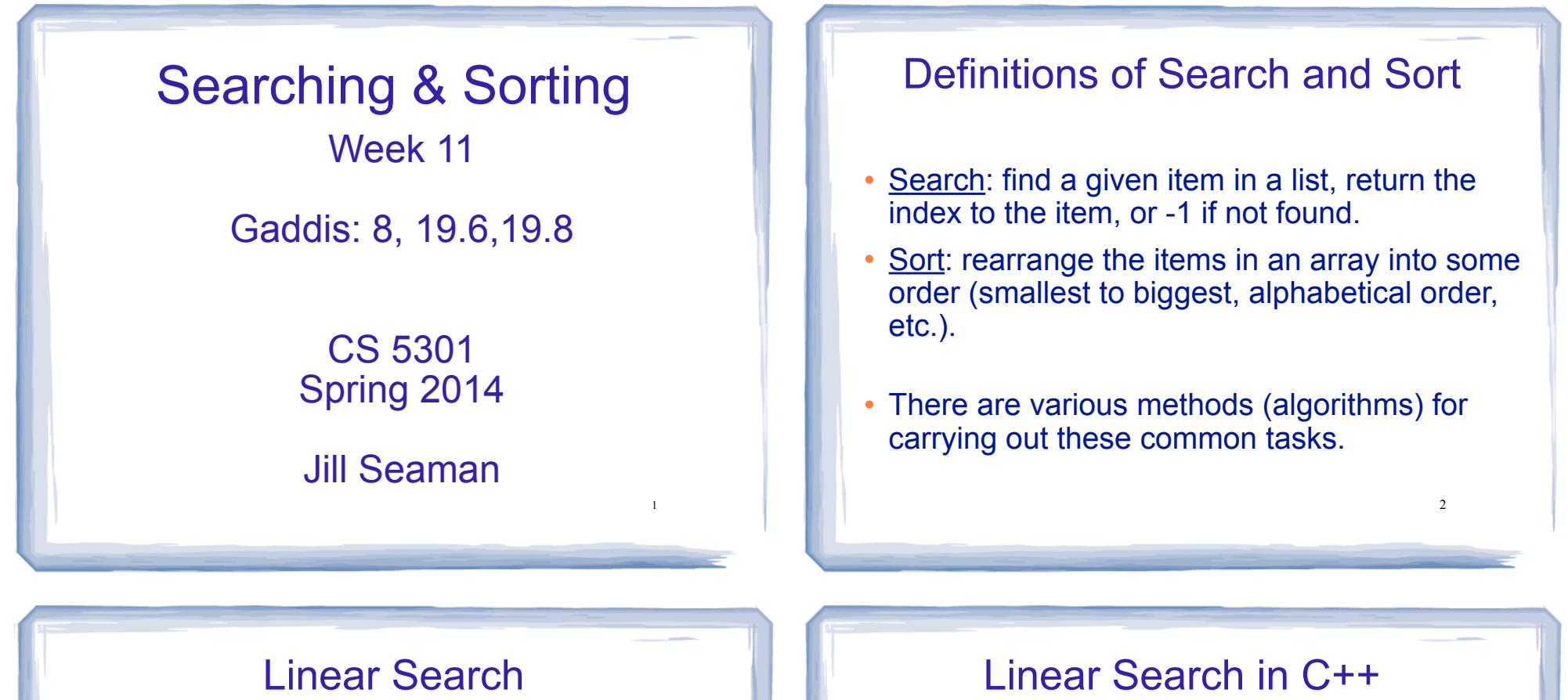

3

- Very simple method.
- ! Compare first element to target value, if not found then compare second element to target value . . .
- Repeat until: target value is found (return its index) or we run out of items (return -1).

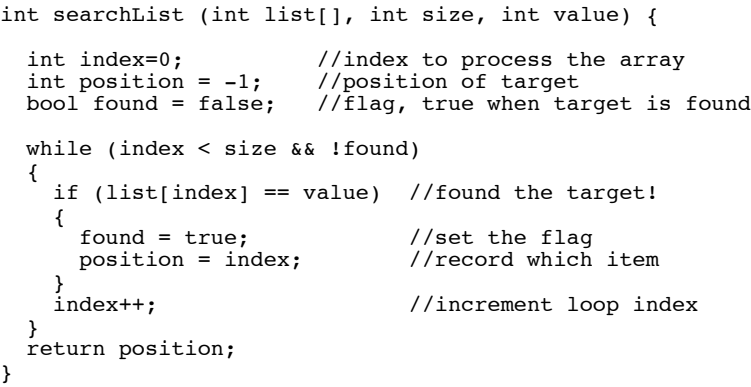

#### Linear Search in C++ simplified

int searchList (int list[], int size, int value) { for (int  $i=0$ ;  $i$  < size;  $i++$ )  $\{$ if  $(list[i] == value)$  return i; } return -1; }

#### Other forms of Linear Search

- Recursive linear search over arrays
	- − See Lab 10, exercise #1: isMember function
- Linear search over linked list
	- − A good exercise (Gaddis ch 17 Prog Challenge #5)

6

- Recursive linear search over linked list
	- − Another good exercise

### Binary Search

5

- Works only for SORTED arrays
- Divide and conquer style algorithm
- Compare target value to middle element in list.
	- if equal, then return its index
	- if less than middle element, repeat the search in the first half of list
	- if greater than middle element, repeat the search in last half of list
- 7 • If current search list is narrowed down to 0 elements, return -1

#### Binary Search Algorithm example

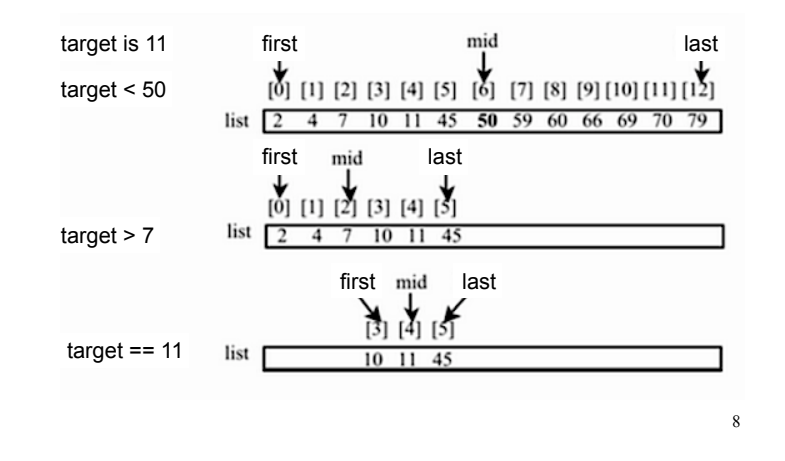

#### Binary Search in C++ iterative version

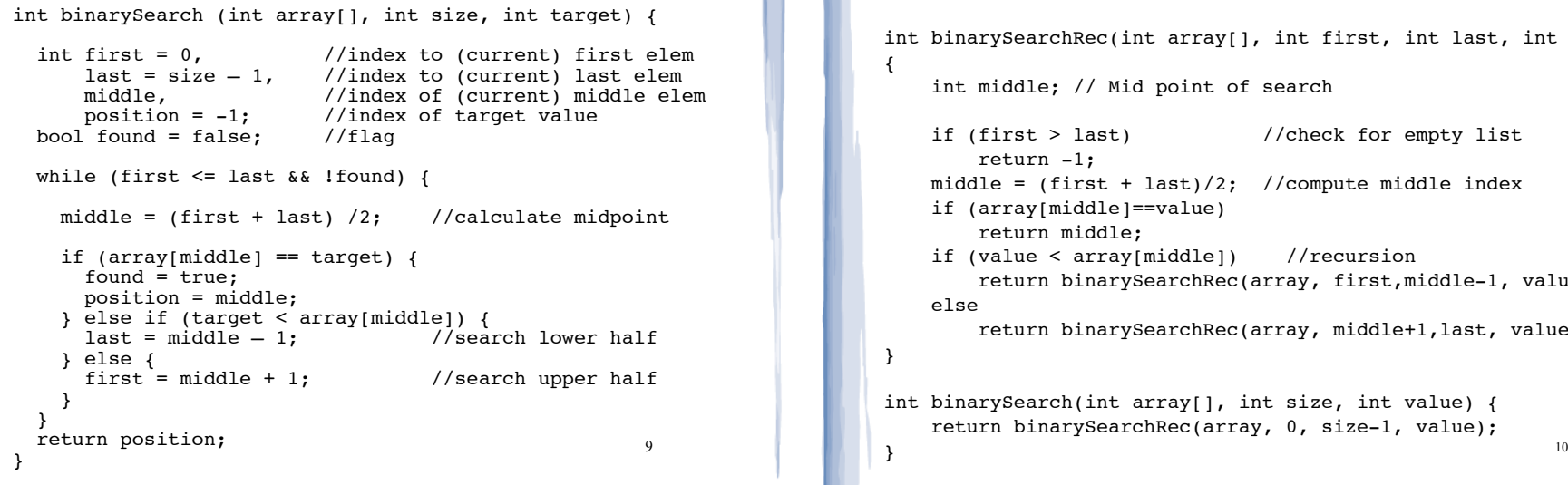

#### Binary Search in C++ Recursive version

int binarySearchRec(int array[], int first, int last, int value) { int middle; // Mid point of search if (first > last) //check for empty list return -1; middle =  $(first + last)/2$ ; //compute middle index if (array[middle]==value) return middle; if (value < array[middle]) //recursion return binarySearchRec(array, first,middle-1, value); else return binarySearchRec(array, middle+1,last, value); } int binarySearch(int array[], int size, int value) { return binarySearchRec(array, 0, size-1, value); }

# What is sorting?

- Sort: rearrange the items in a list into ascending or descending order
	-

- etc.

- numerical order

- alphabetical order

55 112 78 14 20 179 42 67 190 7 101 1 122 170 8

1 7 8 14 20 42 55 67 78 101 112 122 170 179 190

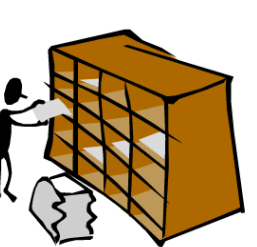

11

### Sorting algorithms

- Bubble sort
- Merge sort
- Quicksort

### Bubble sort

#### • On each pass:

- Compare first two elements. If the first is bigger, they exchange places (swap).
- Compare second and third elements. If second is bigger, exchange them.
- Repeat until last two elements of the list are compared.

13

15

• Repeat this process until a pass completes with no exchanges

## Bubble sort

how does it work?

- ! At the end of the first pass, the largest element is moved to the end (it's bigger than all its neighbors)
- At the end of the second pass, the second largest element is moved to just before the last element.
- The back end (tail) of the list remains sorted.
- ! Each pass increases the size of the sorted portion.
- than its next neighbor (so the list is sorted). $_{_{_{1\!4}}}$ ! No exchanges implies each element is smaller

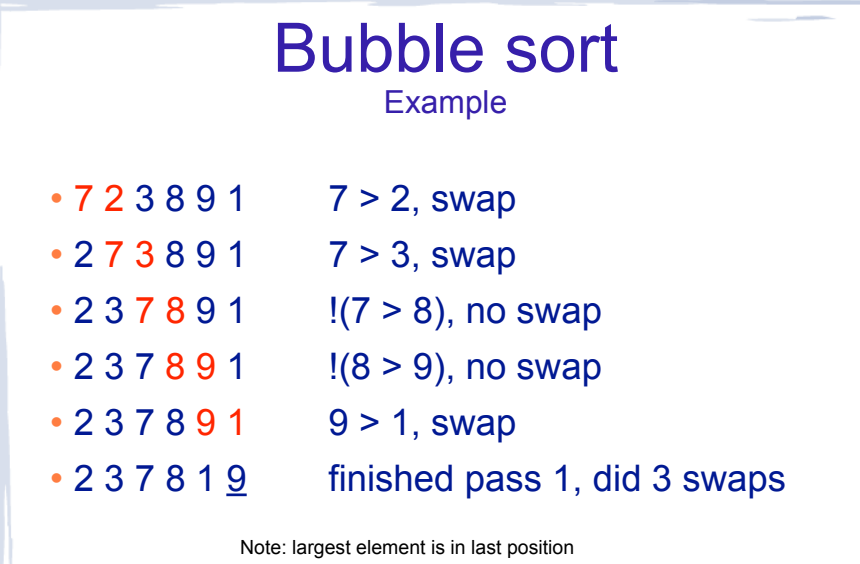

Bubble sort **Example** 

- $\cdot$  2 3 7 8 1 9 2 < 3 < 7 < 8, no swap,  $!(8<1)$ , swap
- $\cdot$  2 3 7 1 8 9 (8 < 9) no swap
- finished pass 2, did one swap 2 largest elements in last 2 positions
- 2 3 7 1 8 9 2 < 3 < 7, no swap, !(7 < 1), swap
- $\cdot$  2 3 1 7 8 9 7 < 8 < 9, no swap
- finished pass 3, did one swap

3 largest elements in last 3 positions

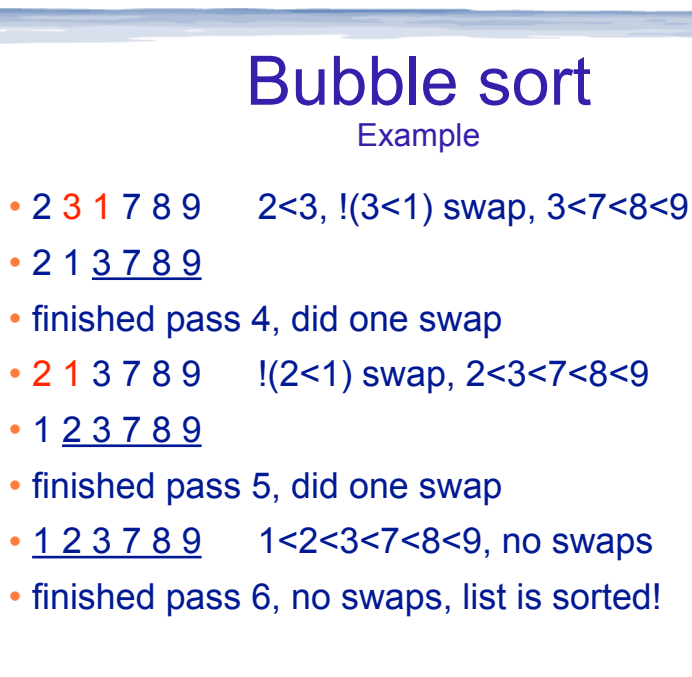

### Bubble sort: code

```
template<class ItemType>
void bubbleSort (ItemType a[], int size) {
    bool swapped;
    do {
        swapped = false;
       for (int i = 0; i < (size-1); i++) {
           if (a[i] > a[i+1]) {
               swap(a[i], a[i+1]);
                swapped = true;
 }
 }
    } while (swapped);
}
```
18

### Merge sort

17

19

- ! Divide and conquer!
- 2 half-sized lists sorted recursively
- the algorithm:
	- if list size is 0 or 1, return (base case) otherwise:
	- recursively sort first half and then second half of list.
	- merge the two sorted halves into one sorted list.

20 Merge sort **Example** 5 2 4 6 1 3 2 6 5 2 4 6 1 3 2 6  $|5 2|$  46 13 26 5 2 4 6 1 3 2 6 ! **Recursively** divide list in half: - call mergeSort recursively on each one.

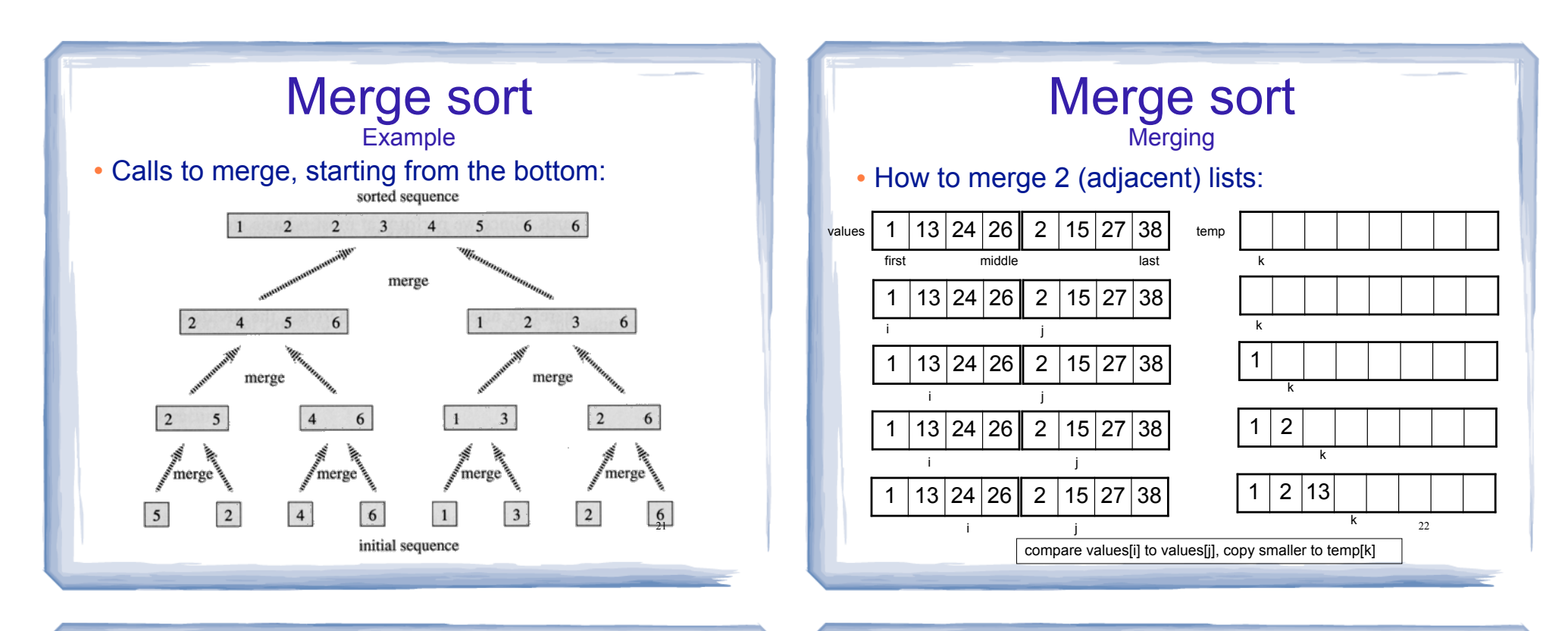

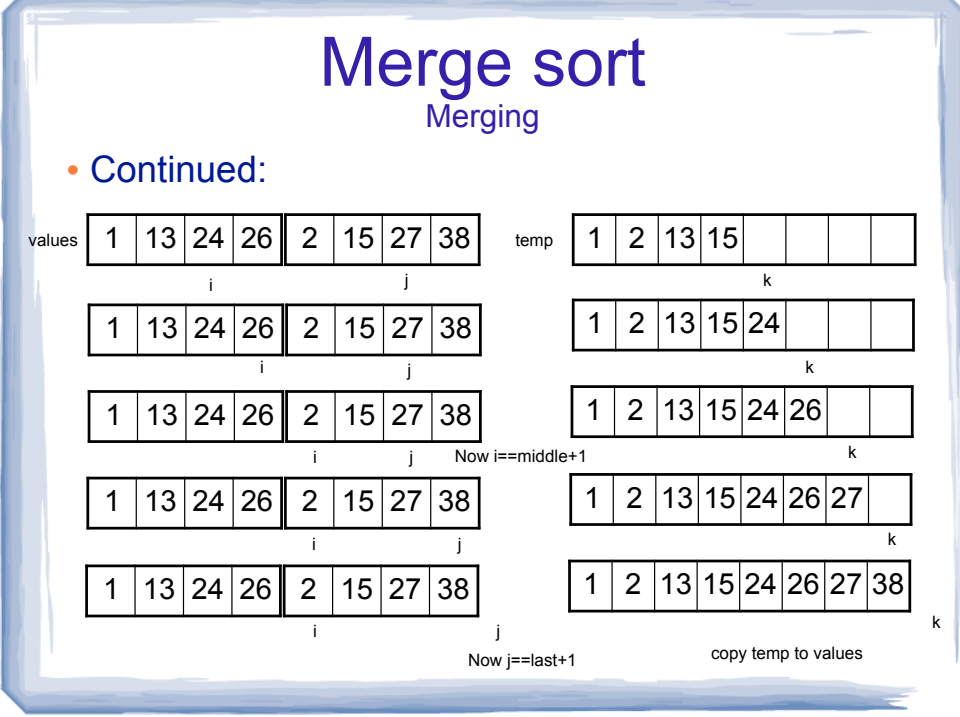

### Merge sort: code

24 void mergeSortRec (double values[], int first, int last) { if (first < last) { int middle =  $(first + last) / 2;$  mergeSortRec(values, first, middle); mergeSortRec(values, middle+1, last); merge(values, first, middle, last); } } void mergeSort (double values[], int size) { mergeSortRec(values, 0, size-1); }

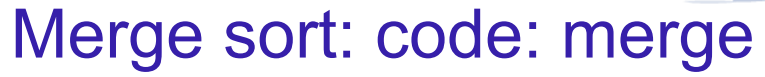

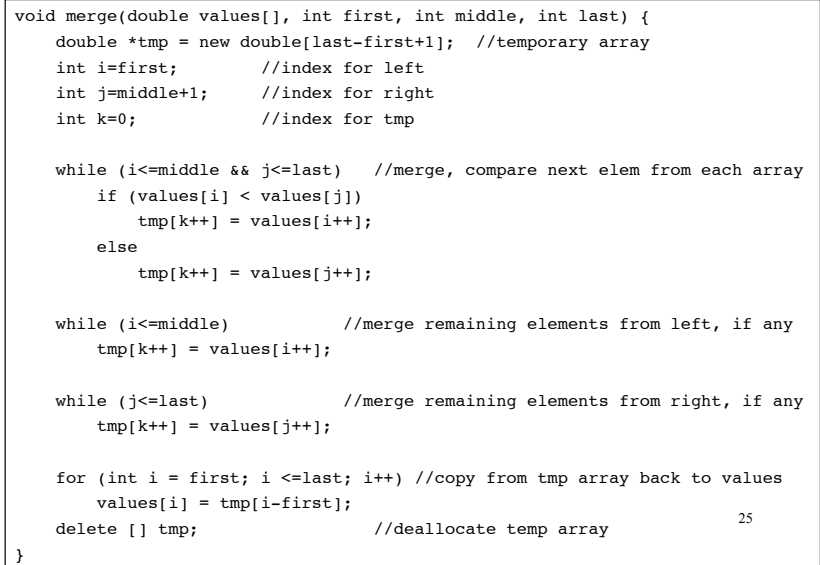

### Quick sort

- ! Another divide and conquer!
- ! 2 (hopefully) half-sized lists sorted recursively
- the algorithm:
	- If list size is 0 or 1, return. otherwise:
	- partition into two lists:
		- ❖ pick one element as the pivot
		- ❖ put all elements less than pivot in first half
		- ❖ put all elements greater than pivot in second half
	- recursively sort first half and then second half of list.

26

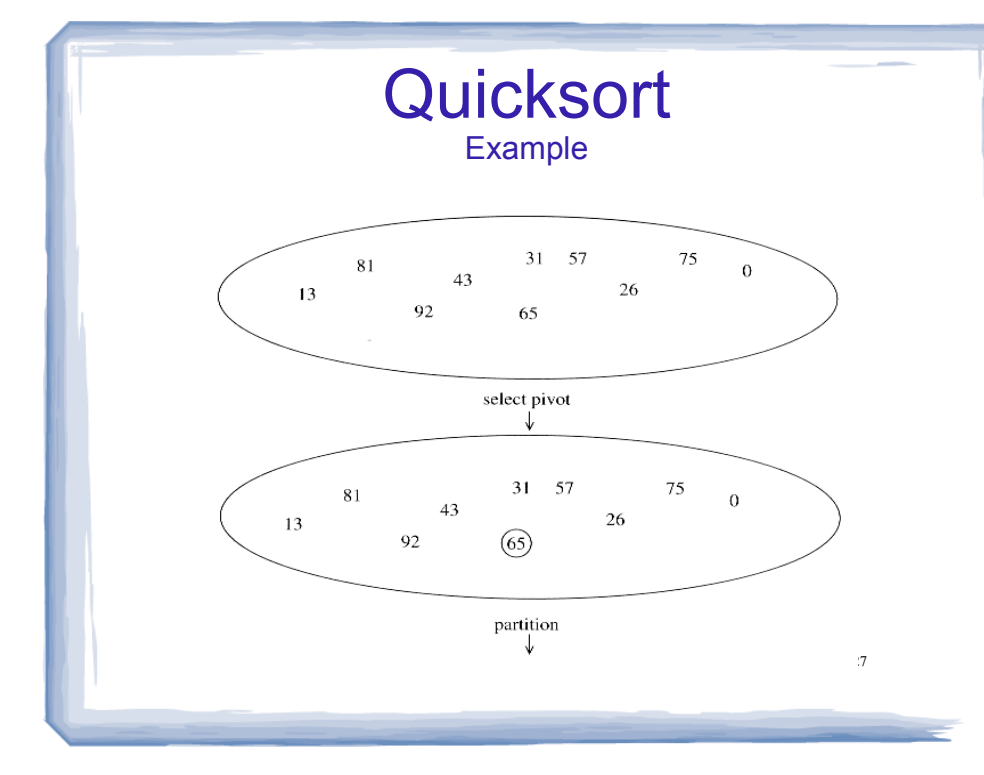

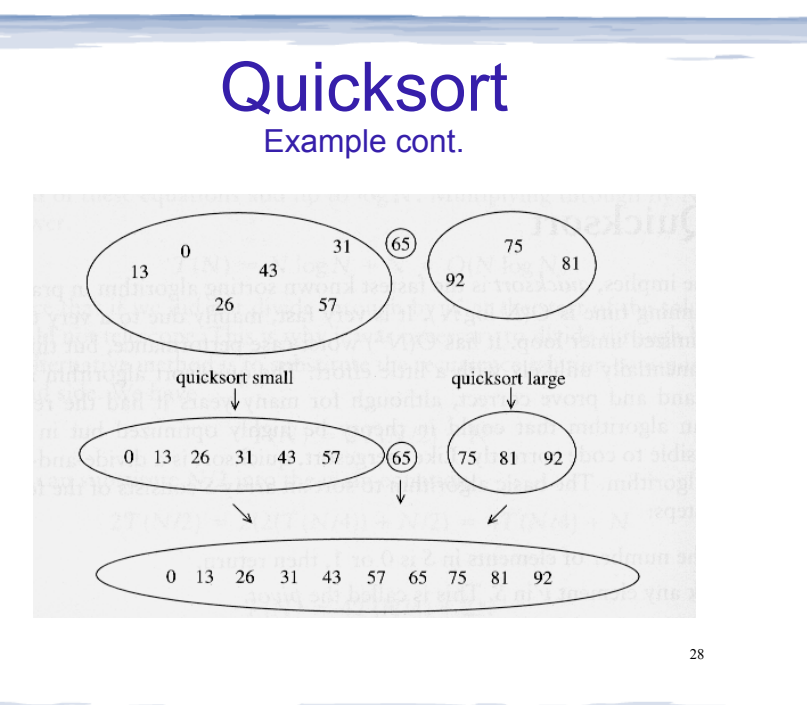

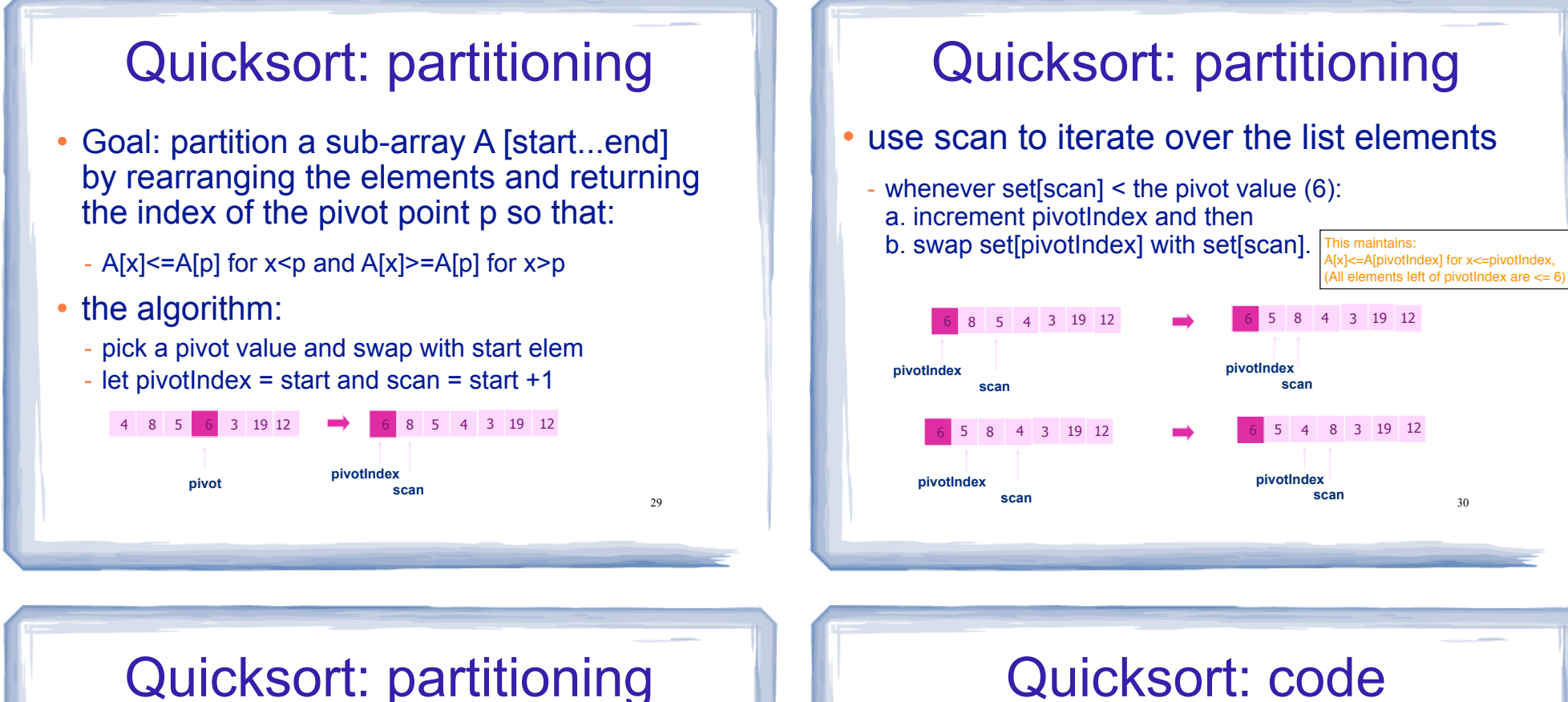

• the algorithm (continued): - then, after the scan, swap start with pivotIndex, and return pivotIndex 31 **scan** 4 8 3 19 12 **pivotIndex** 5 **scan** 12 6 5 4 3 8 19 12 **pivotIndex 6** 5 4 3 8 19 12 3 5 4 6 8 19 **pivotIndex pivotIndex** 12 3 5 4 6 8 19 12 e: pivotIndex is not always the midpot

#### 32 Quicksort: code void quickSort(int set[], int start, int end) { if (start < end) { // Get the pivot point. int pivotPoint = partition(set, start, end); // Sort the first sub list. quickSort(set, start, pivotPoint - 1); // Sort the second sub list. quickSort(set, pivotPoint + 1, end); } } void quickSort (int set[], int size) { quickSort(set, 0, size-1); }

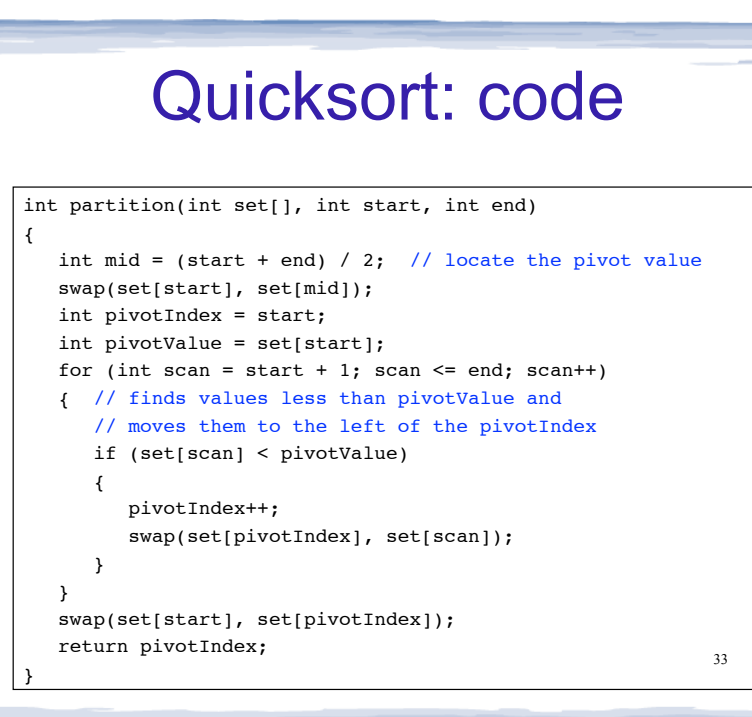